# TD – Etude d'un procédé robotisé de dépose de composite en fibres de carbone

### POINT METHODE :

• Réponse temporelle d'un 2nd ordre assimilé à un 1er ordre dominant (**Q2**) :

Si  $p_1 \gg p_2$ , alors le pôle  $p_2$  (inverse de la constante de temps  $\tau_2$ ) est dit dominant.

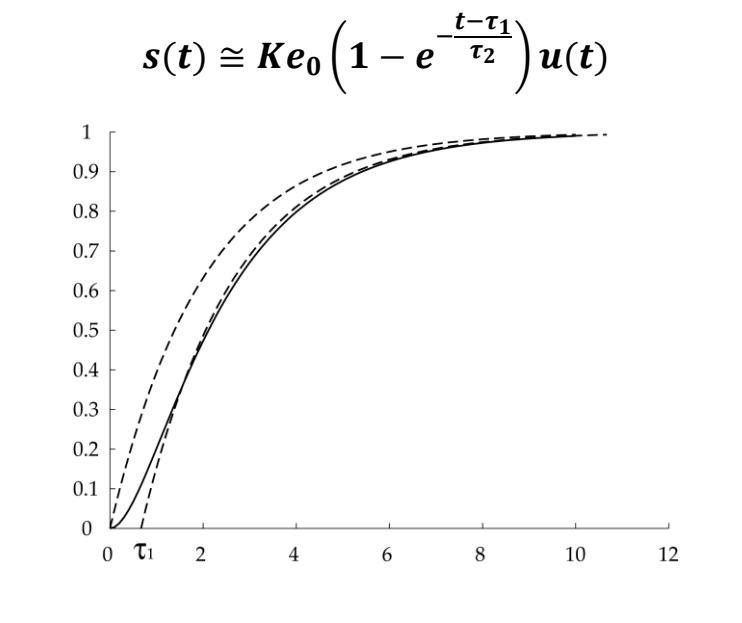

• FTBF/FTBO (**Q3/Q5/Q8**) :

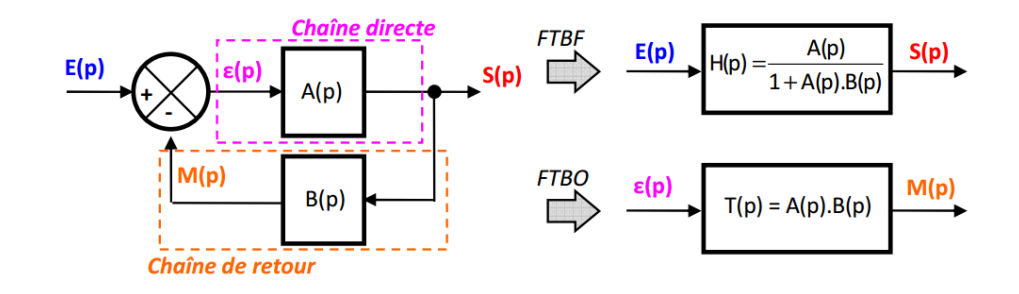

• Détermination graphique des coefficients d'un premier ordre (**Q7**) :

 $K=\frac{s_{\infty}}{s}$  $e_0$  $\tau \rightarrow t_{5\%} \simeq 3.\tau$ ou

 $\tau$   $\rightarrow$  Abscisse du point d'intersection entre la tangent à l'origine et l'asymptote s $_{\infty}$ 

• Détermination de l'erreur en BF en fonction de la classe de la BO et de l'entrée (**Q8/Q11**) :

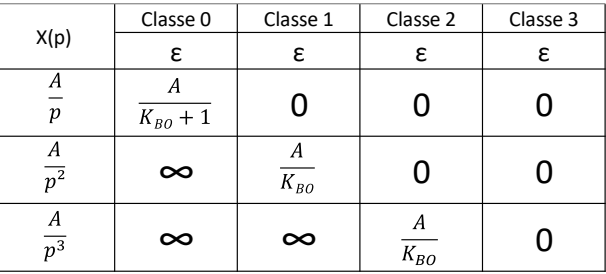

• Tracé de BODE (**Q9**) :

#### **Méthodologie de tracé**

Pour réaliser le tracé d'un diagramme de Bode, il faut procéder dans l'ordre selon les 5 étapes suivantes :

- Déterminer l'expression du gain en décibels et de la phase en degrés de la fonction de transfert considérée.
- Déterminer la direction des asymptotes quand ω tend vers 0 et quand ω tend vers + ∞ pour le gain et la phase.
- **•** Déterminer le lieu de l'intersection des asymptotes pour le gain ( $\omega = 1/\tau$ ).
- Réaliser le tracé des asymptotes sur le diagramme.
- Réaliser le tracé réel approximatif en s'aidant des asymptotes.

*Pour un diagramme d'ordre 2 avec z > 1 on superpose deux diagrammes d'ordre 1. On peut donc aussi se référer à cette méthode sauf si z < 1.*

• Marge de Phase / Marge de Gain (**Q10**) :

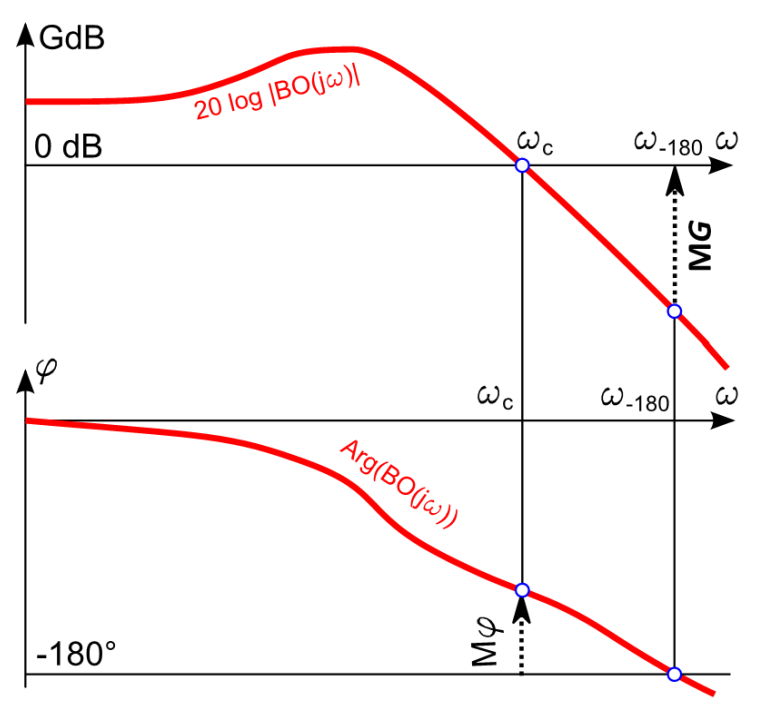

## ELEMENTS DE CORRECTION :

**Q1 :**

$$
M(p) = \frac{\Omega_{m}(p)}{U(p)} = \frac{K}{1 + \frac{L \cdot a + J_{eq} \cdot R}{K^{2} + R \cdot a} \cdot p + \frac{L \cdot J_{eq}}{K^{2} + R \cdot a} \cdot p^{2}}
$$
\n
$$
M(p) = \frac{\Omega_{m}(p)}{U(p)} = \frac{3,77}{1 + 1,31.10^{-2} \cdot p + 1,75.10^{-5} \cdot p^{2}}
$$
\n
$$
M(p) = \frac{\Omega_{m}(p)}{U(p)} = \frac{K_{m}}{(1 + T_{e} \cdot p) \cdot (1 + T_{m} \cdot p)}
$$
\n
$$
K_{m} = \frac{0,22}{0,22^{2} + 2,5.410^{-3}} = 3,77 \text{ rad.s}^{-1}/V
$$
\n
$$
T_{e} = 1,51.10^{-3} \text{ s}
$$
\n
$$
T_{m} = 1,15.10^{-2} \text{ s}
$$

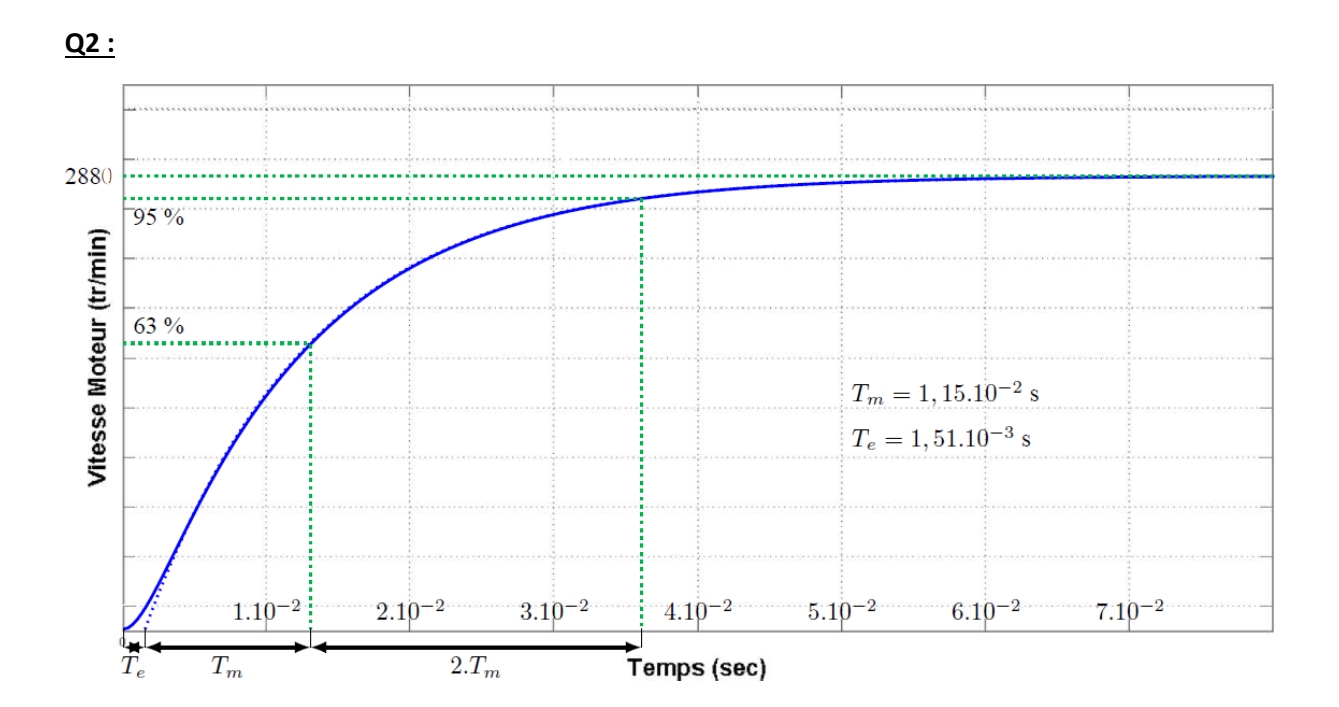

**Q3 :**

$$
G(p) = \frac{K_G.(1 + T_G.p)}{(1 + T_e.p).(1 + T_m.p)}\n\text{avec}\n\left[K_G = \frac{K_m.a}{K} = \frac{a}{K^2 + R.a}\n\right]\n\text{et}\n\left[T_G = \frac{J_{eq}}{a}\n\right]
$$
\n
$$
A.N.:\n\left[K_G = \frac{3,77.4.10^{-3}}{0,22} = 6,8.10^{-2} A.V^{-1}\n\right];\n\left[T_G = \frac{3.10^{-4}}{4.10^{-3}} = \frac{3.10^{-4}}{4.10^{-3}} = 7,5.10^{-2} s\right]
$$

#### **Q4 :**

Au démarrage du moteur, il existe un pic de courant dont l'amplitude est importante (25 A) et supérieure à l'intensité maximale que peut supporter le moteur (20 A).

Ce pic d'intensité est normale, car au début, la sortie du comparateur est de 80 V (la vitesse de rotation du moteur est nulle) et comme le système électrique est très rapide par rapport au système mécanique, l'intensité montre très rapidement (en valeur asymptotique, elle serait de :  $\frac{80}{3.5}$  $\frac{80}{2,5}$  = 32 A).

#### **Q5 :**

$$
H_{IBO}(p) = \frac{K_I \cdot K_G \cdot h}{T_I \cdot p} \cdot \frac{(1 + T_G \cdot p) \cdot (1 + T_I \cdot p)}{(1 + T_e \cdot p) \cdot (1 + T_m \cdot p)}
$$

**Q6 :**

$$
T_{I} = T_{e} = 1.51 \cdot 10^{-3} \text{s}
$$
  
H<sub>IBO</sub>(p) =  $\frac{K_{I} \cdot K_{G} \cdot h}{T_{e} \cdot p} \cdot \frac{1 + T_{G} \cdot p}{1 + T_{m} \cdot p}$ 

$$
\underline{\mathbf{Q7:}}
$$

$$
\frac{\text{K}_{\text{I}} = 0.5}{\text{T}_{\text{IBF}} = 5 \text{ ms}}
$$

$$
\boxed{K_{IBF}=1}
$$

**Q8 :**

$$
H_{\Omega BOCor}(p) = \frac{K_{PI} \cdot K_{IBF} \cdot K \cdot K_{\Omega}}{a \cdot T_{PI} \cdot p} \cdot \frac{1 + T_{PI} \cdot p}{(1 + T_{IBF} \cdot p) \cdot \left(1 + \frac{J_{eq}}{a} \cdot p\right)}
$$
  
Etude du pôle dominant  $\Rightarrow$  
$$
T_{PI} = \frac{J_{eq}}{a}
$$

$$
H^{1}_{\Omega BOCor}(p) = \frac{J_{eq}}{p \cdot (1 + T_{IBF} \cdot p)}
$$

#### **Il s'agit d'une fonction du 2eme ordre et de classe 1.**

FTBO  $\rightarrow$  2<sup>nd</sup> ordre  $\rightarrow$  phase est donc toujours supérieure à -180°  $\rightarrow$  marge de phase est donc positive et la marge de gain est infinie (car  $\omega_{-180^{\circ}}$  n'existe pas).

FTBO  $\rightarrow$  classe 1  $\rightarrow$  Ecart statique nul  $\rightarrow$  Précision OK

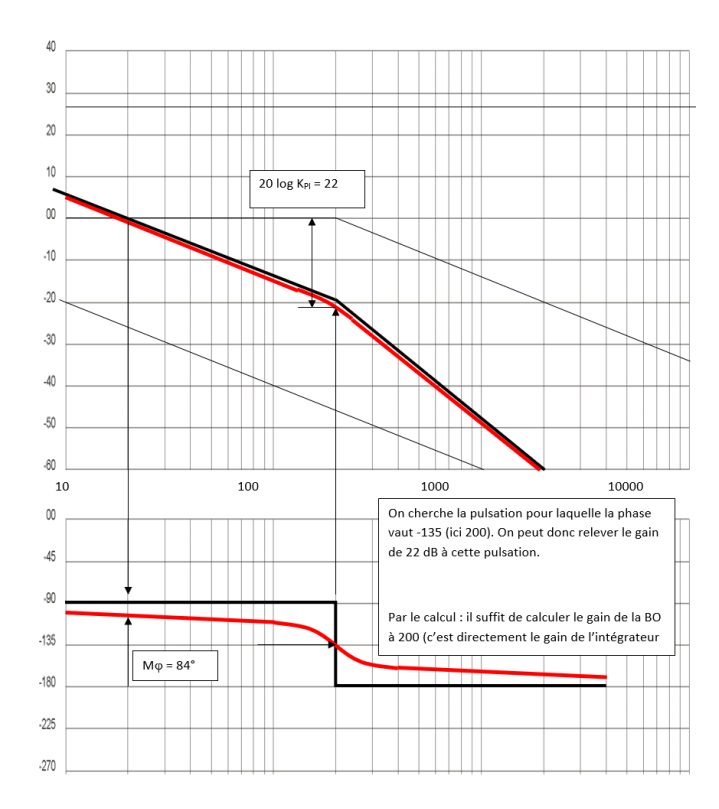

### **Q9 :**

 $M\varphi = 84$  ° (à  $\omega$  = 20 rad/s)

MG infinie (ou non définie) car  $\omega_{-180^{\circ}}$  n'existe pas.

#### **Q10 :**

On doit faire remonter le gain de +22 dB  $\rightarrow$   $\rm{K_{PI}}$   $\leq$   $12,\!58$ 

#### **Q11 :**

$$
\epsilon_{\rm s}=0
$$

**Les marges de stabilité sont respectées, l'erreur statique est respectée, le critère en temps de réponse n'est pas respecté, mais nous n'en sommes pas très loin.**